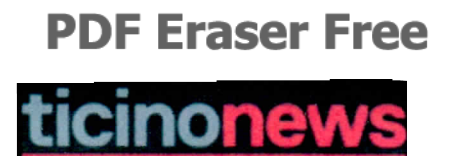

## "Mai stato in via Monte Boglia"

Luigi Girardi parla di diversi incontri con Attilio Bignasca in merito al Lumino's. Il coordinatore della Lega risponde

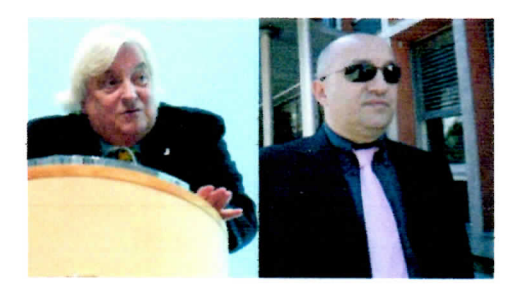

Girardi ha tirato in ballo Bignasca A suo dire, durante quegli incontri il coordinatore della Lega gli disse che avrebbe parlato con il consigliere di Stato Norman Gobbi al fine di consentire al locale di Lumino di ospitare dei richiedenti l'asilo.

Attilio Bignasca, sentito da La Regione, nega però sia gli incontri, sia il loro contenuto.

In merito alla presunta richiesta di un'intervento di Gobbi, Bignasca ha risposto: "Perché avrei dovuto parlare con lui?

Secondo Bignasca, con l'intervista pubblicata rilasciata dal carcere, Luigi Girardi sta unicamente tentando di sollevare un po' di polverone.

Redazione | 14 apr 2014 06:32